## << CorelDRAW 11

, tushu007.com

- << CorelDRAW 11 >>
- 13 ISBN 9787801832184
- 10 ISBN 7801832183

出版时间:2003-10

页数:276

字数:296000

extended by PDF and the PDF

http://www.tushu007.com

## $,$  tushu007.com << CorelDRAW 11

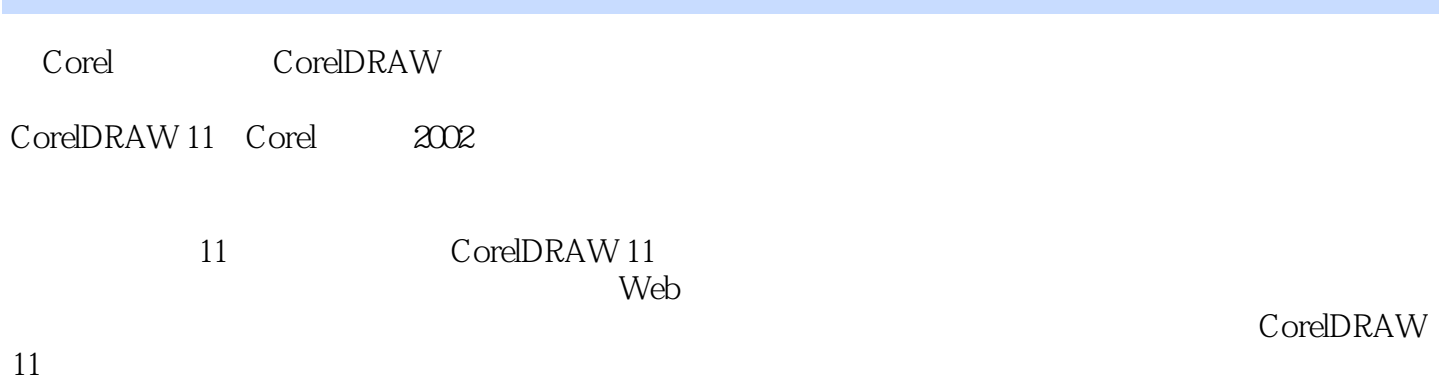

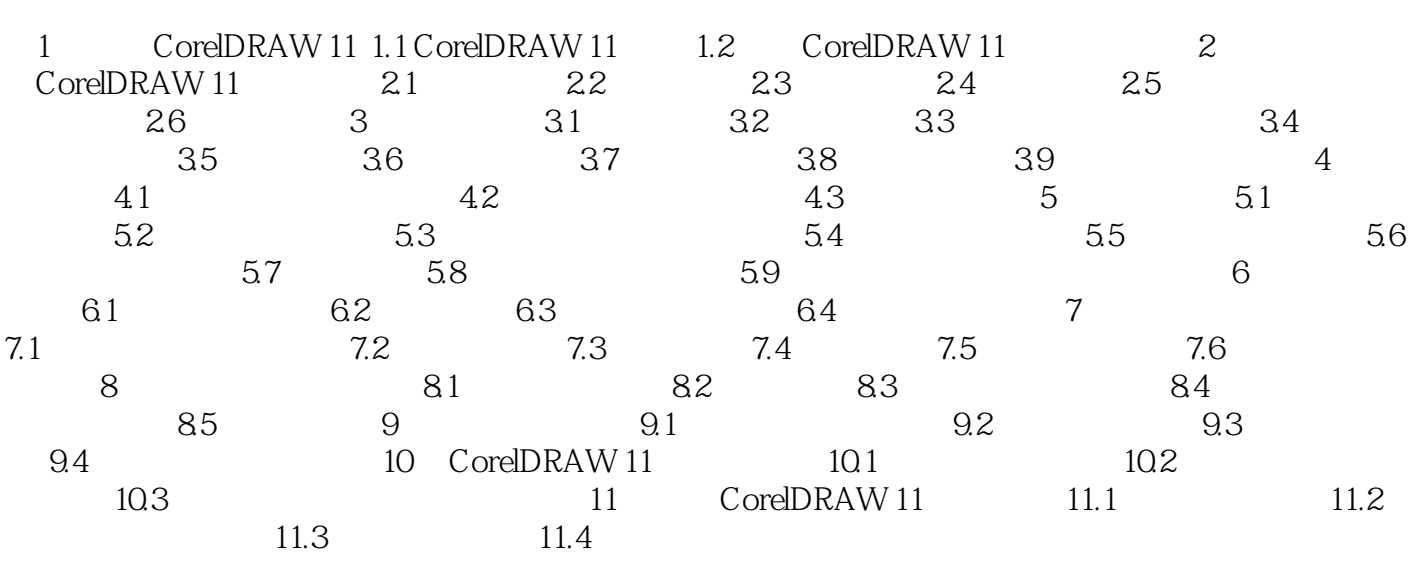

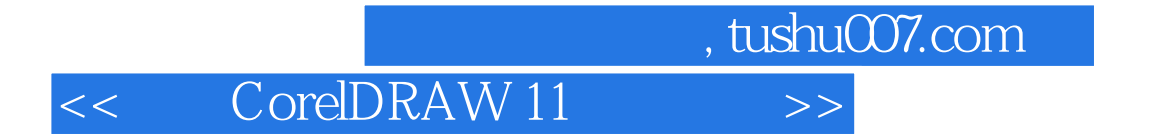

本站所提供下载的PDF图书仅提供预览和简介,请支持正版图书。

更多资源请访问:http://www.tushu007.com